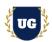

## Oracle Fusion HCM Course Content

Course Duration - 45-50 Hrs., 8 Weeks

#### Course Information

**Batch Options** 

Weekday Batch
Mon – Sat – 1 Hr./Day

**About the Trainer** 

Industry Expert Trainer with 15+ Years Real Time Work Experience at Top US

Based Product and Consulting Firms

**Contact Us** 

Mobile: +91 73960 33555 WhatsApp: +91 73960 33555

Mail: Prasad@unogeeks.com

Website: Unogeeks.com

### Introduction To Oracle Fusion HCM Training (Functional + Technical + Live Project)

#### Oracle Fusion HCM Cloud

Natively built for the cloud, **Oracle Fusion HCM** is a complete solution connecting every human resource process from hire to retire—including global HR, talent management, workforce management, and payroll.

### What you'll learn

- Understand Fusion Cloud Application, Navigation, FSM and Security in Fusion Cloud
- > Master and implement Oracle Fusion Global HR
- Master and implement Oracle Fusion Global Payroll
- Master and implement Oracle Fusion Absence Management
- > Master and implement Oracle Fusion Goals Management
- Master and implement Oracle Fusion Profiles Management
- Master and implement Oracle Fusion Performance Management
- Configure Fusion HCM Modules Hands on for a Live Project
- Master All HCM Technical Skills HCM Data Loader, HCM Extracts, Fast Formulas, Approvals
- > We will provide most comprehensive certification guidance and work closely with you
- We will help you with Resume and Interview Preparation

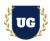

#### **Course Content**

#### Module 1: Introduction to Fusion HCM Cloud Application

- Introduction to Oracle HCM Cloud
- Oracle Cloud Models
- Benefits of Oracle Cloud
- Oracle Cloud Application Product Families
- Architecture of Oracle Cloud Application
- > EBS Vs Fusion Cloud
- On Premise Vs Cloud
- Course Content Overview

### Module 2: Navigation in ERP Cloud

- Navigation in Oracle Cloud applications
- News Feed home page layout
- Banner Layout
- How to switch between layouts
- Predefined themes for home page layout

#### Module 3: Dashboards, Work Areas and Infotiles

- Dashboards in Oracle Cloud applications
- Work Areas and Infotiles
- Tasks Panel Access tasks, perform searches, run reports
- > Infolets Summary View, facilitates drilldown, Personalize
- > Set User Preferences, save custom searches, Configure table columns
- Predefined themes for home page layout

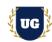

#### Module 4: Security in Fusion Cloud Application - RBAC

- Role based access control RBAC
- Configure security framework using Privileges, Duty roles, Job Roles, Abstract roles
- Assigning job roles to user and see the changes in application UI
- Create a custom role and compare it to standard role
- Explain other options available in IT Security Console
- Grant Data Access to user
- ➤ HCM Security Profiles

### Module 5: Functional Set Up Manager

- ➤ What is FSM?
- > Explain key concepts of functional setup manager
- Features & Benefits of FSM
- Manage Setup data using 2 approaches FSM or Implementation project
- Use Configuration Package to import and export set up data across instances
- Migration approach to move setup data from test to prod

### Module 6: Value Sets, Flexfields & Lookups

- Understand Value Sets Concept
- Create 5 different types of Value Sets and use them in Flexfields configuration
- Configure Descriptive Flexfields (DFF), deploy and test it in application
- Configure Extensible Flexfields (EFF), deploy and test it in application
- Configure Key Flexfields (KFF), deploy and test it in application
- Understand configuration levels of lookups

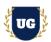

## Module 7: Global HR - Configure Enterprise Structures

- Create Geographies
- Configure Enterprise Structures Configuration (ESC)
- Manage Enterprise HCM Information
- Employment Models
- Person / Worker Number Generation
- Manage Actions & Action Reasons
- Value Sets, Flexfields, Lookups
- Manage Reference Data Sets
- Create Locations
- Set up Divisions
- Define Legal Entity
- Manage Payroll Statutory Unit
- Set up Legal Employers
- Manage Legal Entity HCM Information
- Create Business Units
- Manage Assign Set IDs for Business Units

### Module 8: Global HR - Configure Workforce Structures

- Create Departments and Department Trees
- Manage Organization Trees
- Manage Grades, Grade Rates, and Grade Ladder
- Set up Jobs
- Create Positions and Position Trees
- Manage Person and Assignment Types
- > Hire an employee

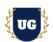

#### Module 9: Global HR - Administering and Using Global HR - Part 1

- Managing Workforce Structures Location, Division, Department, Job, Position
- Administering Workers in Global Human Resources
- Hiring an Employee, Hiring an Employee into a Position
- Managing Person Information
- Managing Employment Processes
- Creating an Additional Work Relationship
- Managing Employee Assignment
- > Terminating a Work Relationship
- Managing Directs, Mass Updates, and Areas of Responsibility
- Assigning Areas of Responsibility
- Managing Seniority Dates and Schedules
- Examining Positions
- Auto Synchronization of Position Attributes for Employees

#### Module 10: Global HR - Administering and Using Global HR - Part 2

- Browsing the Employee Directory
- Updating Employee Qualifications
- Transferring an Employee for Location Change
- Promoting an Employee
- Using Employee Self-Service Resetting Passwords, Changing Personal Details
- Managing Notifications and Approvals
- Managing Document Records
- Adding Documents of Record as Managers, Employees
- Configuring Checklists, Create Task Page, Using Checklists, Using Journeys
- Completing Onboarding Tasks as a New Hire
- Reviewing Onboarding Tasks for Employees

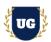

### Module 11: Payroll - Configure Payroll - Part 1

- Overview of Payroll
- Manage Key Flex Fields
- Payroll Costing Overview
- Cost Allocation Key Flexfield Overview
- Understanding the Cost Hierarchy
- Create Legal Address
- Manage Legal Jurisdictions
- Configure Legal Authorities
- Setting up Global Payroll
- Defining Payroll Elements
- Payroll Elements Classifications
- Managing Earnings and Deductions
- Costing an Element

## Module 12: Payroll - Configure Payroll - Part 2

- Creating and Managing Fast Formulas
- Understanding Fast Formula Components
- Defining and Managing Balance Definitions
- Creating Balance Feeds
- Configuring Bank Accounts
- Set up Organization Payment Methods
- Managing Third Parties and Third-Party Payment Methods
- Define Consolidation Groups
- Create Payroll Definitions
- Set up Payroll Costing
- Managing Time Definitions
- Defining Object Groups

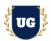

### Module 13: Payroll - Execute Payroll and Test Setup

- Run Payroll end to end processes till Payslip generation
- Payroll Flow Pattern Overview with its components
- Defining Payroll Flow Patterns
- Understanding and Managing Payroll Flow Tasks
- Manage Salary
- Create Element Entries
- > Set up Personal Payment Method
- Calculating Quick pay
- Payroll Calculation
- Running Payroll Using a Flow Pattern
- Understanding the Payroll Calculation Process
- Reviewing Payroll Results

### Module 14: Absence Management - Configuring Absence Management - Part 1

- Manage Derived Factors & Eligibility Profiles
- Repeating Time Periods
- Configure Absence Management Lookups
- Manage Absence Management Descriptive Flex Fields
- Fast Formulas in Absence Management
- Manage Absence Reasons
- Absence Plans Overview
- > Types of Absence Plans

#### Module 15: Absence Management - Configuring Absence Management - Part 2

- Defining Accrual Plans
- Configure Accrual Plan Attributes and Limits
- Set up Accrual Plan Matrix and Accrual Rates

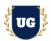

- Absence Plans and Payroll
- Absence Type Overview
- Rate Definitions and Formulas
- Define Absence Pattern and Features
- Create Absence Category
- Set up Absence Certifications
- Accrual Plan Entries and Balances

### Module 16: Absence Management - Administering Absences

- Managing Absence Records and Entitlements
- Absence Recording Overview
- Absence Administration Work Area Overview
- Schedule and Record Absences Overview
- Configure Absence entry and Absence Approvals
- Enrolling workers in various absence plans
- Scheduling and Monitoring Absence Processes
- Absence Approval and Maintenance

### Module 17: Goals Management

- Goal Management Concepts and Actions
- Goal Types
- Manage Goals Lookups
- Set up Profile Options
- Create Eligibility Profiles
- Manage Review Periods
- Configure Goals Notifications
- Create Goal Library, Goal Plans, and Goal Plan Sets
- Administering and Mass Assigning Goals

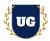

- Managing Worker and Organization Goals
- Goal Assignment
- Approving Goals
- Establishing Development Plans for Workers
- Managing Worker Development Goals
- > Assigning Development Goals to Workers
- Specifying Goal Intent
- Sharing and Approving Developing Goals

### Module 18: Profiles Management

- Profiles Management Concepts and Actions
- Profile Types
- > Item Catalogs
- Content Sections
- Set up Profile Options
- Create Eligibility Profiles
- Profile Rating Models
- Configure Talent Notifications
- Administering Profiles Management

### Module 19: Performance Management - Configuring Performance Management - Part 1

- Performance Management Overview
- Questionnaire Concepts
- Manage Questionnaire Templates & Library
- Managing Questionnaire
- Manage Performance Descriptive Flex fields
- Manage Performance Profile Options
- Performance Roles and Matrix Management

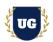

## Module 20: Performance Management - Configuring Performance Management - Part 2

- Manage Eligibility Profiles
- Create Performance Review Periods
- Define Performance Process Flows
- Design Performance Template Sections
- Set up Performance Document Types
- Configure Performance Templates
- Set up Rating Model Distribution
- Manage Performance and Proficiency Chart Labels

## Module 21: Performance Management - Administering Performance Management

- Define Eligibility Batch Process
- Send E-Mail Notifications
- > Administration and Monitoring Tasks for Worker Performance
- Worker Self-Evaluation
- Manager Evaluation

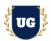

## \*\*\*\*\*\* PART 2: HCM Technical Training

### **Module 22: BIP Reports**

- Build SQL Queries and Creating Data Model
- Design report layout using RTF
- > Register and execute BIP report as ESS Job
- > Test and explore ESS Job Submission options from scheduled processes

### Module 23: OTBI Reports & Dashboards

- > Build OTBI Detail Report
- > Build OTBI Summary Report
- OTBI Dashboards

### Module 24: HCM Data Loader (HDL)

- HCM Data Loader Overview
- > Data file preparation in HDL format
- Execute HCM Data Loader (HDL) process
- > Error handling and reconciliation

## Module 25: HCM Spreadsheet Data Loader (HSDL)

- HCM Spreadsheet Data Loader Overview
- > Data file preparation in HSDL Sheet
- Execute HCM Spreadsheet Data Loader (HSDL) process
- > Error handling and reconciliation

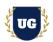

#### Module 26: Fast Formulas

- > Fast Formula overview
- Fast Formula syntax and structure
- Writing basic fast formulas
- Building complex fast formulas and Common compilation errors
- Using fast formulas in fusion applications

#### Module 27: HCM Extracts

- Overview of HCM Extracts
- Design and Create complex HCM Extracts from scratch
- Use multiple data groups, filter criteria, record groups and attributes in HCM extracts
- Configure Extract Output and Delivery Options to deliver HCM Extract in UCM
- Explore User Entities and other options in HCM Extracts

### Module 28: Workflow Approvals and Notifications

- Approval Management Overview
- Approvals and Transaction Console Overview
- Understand how to enable or bypass approvals for different scenarios
- Master writing business rules for approvals
- Configure Approvals using different combinations of business rules
- > Test the approvals and notifications using real time scenarios

#### Module 29: Sandbox and UI Customizations

- Introduction to Sandboxes
- Make changes in UI with sandbox Ex: Make fields required/read only/hidden
- Use expression language to write complex conditional logic

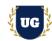

## \*\*\*\*\*\*\* PROJECT - Implement Oracle Fusion HCM for a Live Project

### **Introduction to Project Use Case**

Implement Fusion HCM for a Live Project.

### **Project Work:**

- > Understand the requirement and come up with config workbooks
- Configure HCM Modules as per Config workbook

### Module 30: Project Work - Configure Fusion HCM as per Client Requirement

- > Implement HCM Modules as per Config Workbooks
- > Test the setups

### Module 31: Guidance on Certification, Interview and Resume Preparation

- > We will provide most comprehensive guidance in Fusion HCM Certification
- We will share couple of resumes and help you to come up with Perfect Fusion HCM resume
- We will teach all possible interview questions in Fusion HCM